# aic\_model\_selection: Model Selection with AIC

Matthias Schonlau, Ph.D.

University of Waterloo

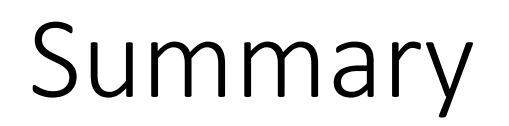

• Introduce a new stata command, *aic\_model\_selection*, for forward model selection

# Model selection

- When a model has many variables, it is often harder to interpret
- Many of the variables may just represent "noise"
- You may prefer a smaller, parsimonious model that is more interpretable

# All possible subset regression

- The gold standard for model selection is "all possible subsets"
	- looks at all possible combinations of models
- The "best model" is chosen based on a criterion
	- Adjusted R<sup>2</sup>, AIC, ...
- There are  $2^p$  models, where p is the number of x-variables
- Computing these becomes quickly unfeasible
	- Stata's user-contributed command "*allpossible"* allows up to p=6

# Forward/stepwise/backward selection

- To reduce the model search space, sequential algorithms add/remove one variable at a time
	- Forward selection adds the best variable (given the model so far)
	- Backward selection removes the worst variable
- As stopping criterion usually a p-value is used , e.g. p<0.05.
- However, the p-values are not correct because they don't take selection into account.
- Even though the stopping criterion is wrong/not interpretable, the sequence of models is sensible

# Forward selection with AIC

- One solution:
	- keep the sequence of models generated
	- Compute the AIC for each model
	- Among the sequence of models generated, choose the model with the lowest AIC
- E.g. James et al, section 6.1, "An introduction to statistical learning"
- *aic model selection* facilitates this approach for Stata

# Munich housing data

• Apartment rental cost in Munich

- Data believed to be from Fahrmeyer's book
	- Multivariate Statistical Modelling Based on Generalized Linear Models (Springer Series in Statistics) by Ludwig Fahrmeir, Gerhard Tutz, 2001

#### Munich housing data

. describe numrooms age size best good extrabath tiled warmwater central

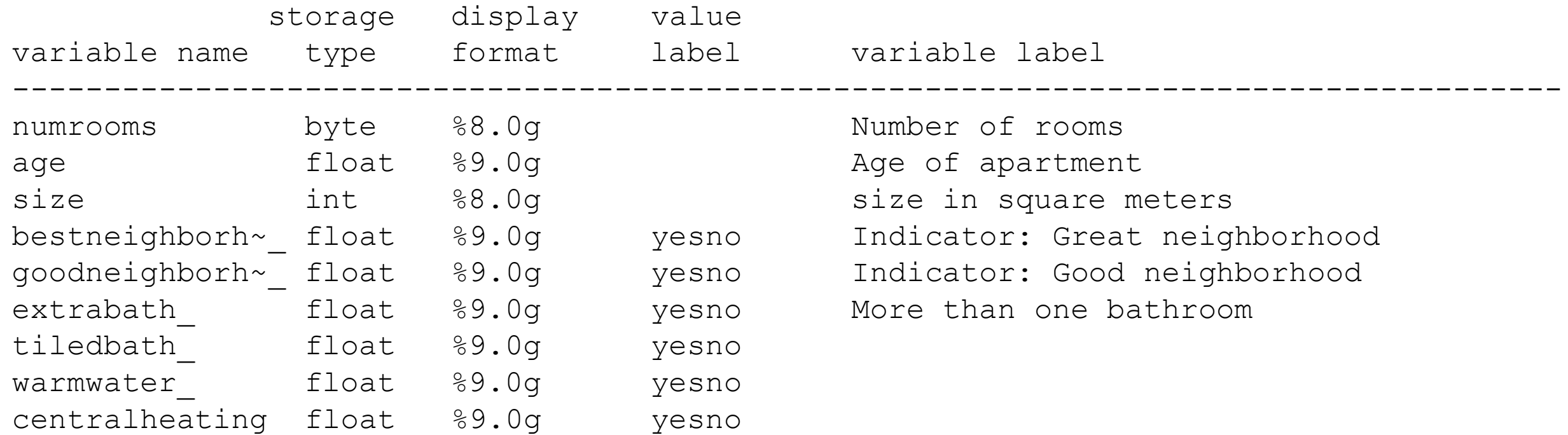

# Diagnostic plots

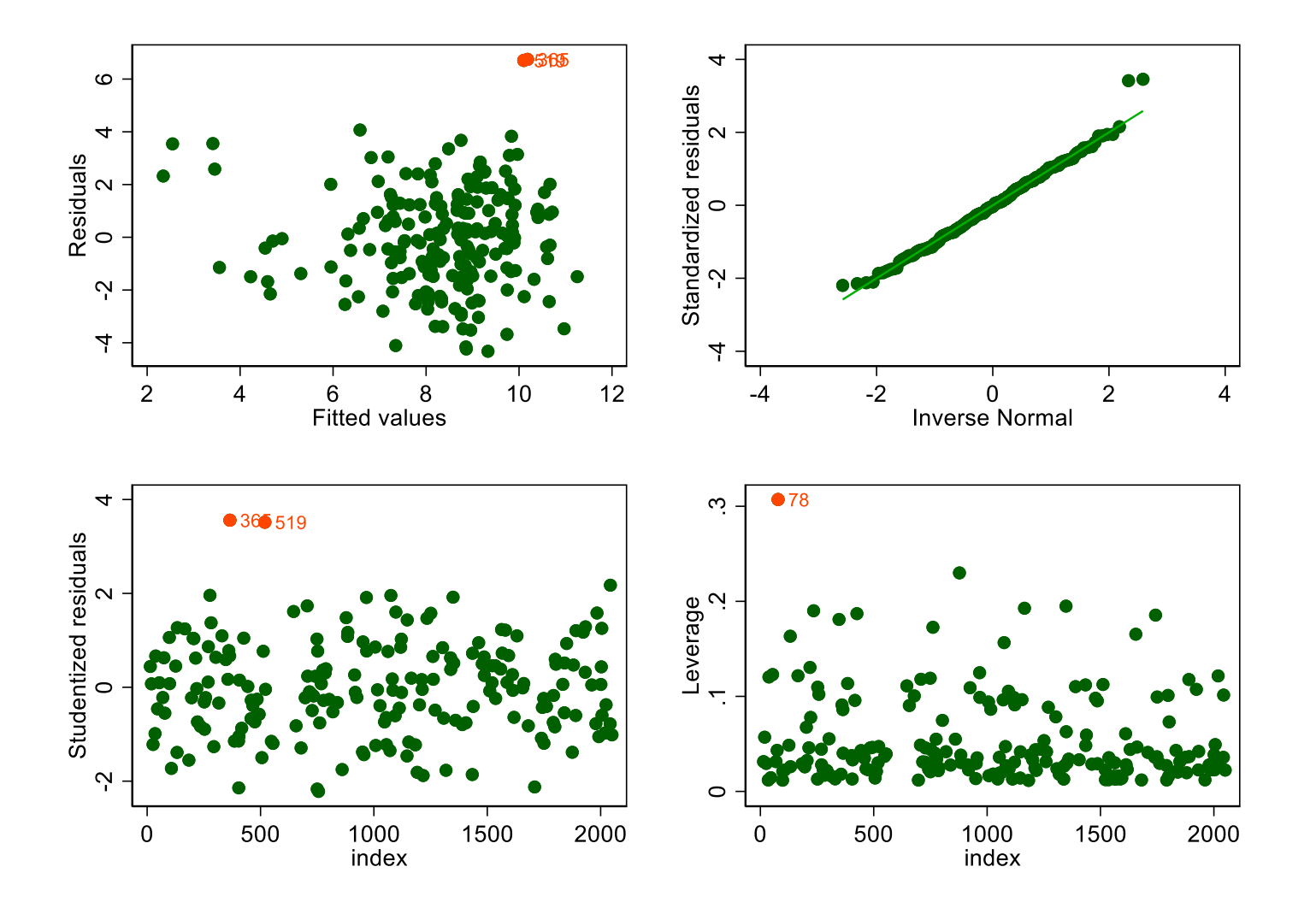

#### Diagnostic plots can identify violations in assumptions.

Upper left: constant variance is ok Upper right: Normality is ok (2 outliers)

Lower left: Almost all values are with +-2 std deviations. There are two points that may be too high (outliers).

Lower right: One point has a high leverage (unusual x-values).

# Forward selection

- Pe(.8) was chosen quite generously to make sure I won't miss a good AIC model.
- Forward selection with p=0.05 would stop after *extrabath*
- Forward selection with  $p=0.10$ would stop after *warmwater*

. sw , pe(.8) : regress rent numrooms age size best good extrabath tiled warmwater central

```
begin with empty model
p = 0.0000 < 0.8000 adding age
p = 0.0003 < 0.8000 adding size
p = 0.0004 < 0.8000 adding centralheating
p = 0.0013 < 0.8000 adding extrabath
p = 0.0748 < 0.8000 adding goodneighborhood
p = 0.0423 < 0.8000 adding bestneighborhood
p = 0.0914 < 0.8000 adding warmwater
p = 0.6716 < 0.8000 adding numrooms
p = 0.6938 < 0.8000 adding tiledbath_
```
#### Forward Model Selection based on AIC

• *aic\_model\_selection:* Specify variables in the order entered by forward selection

. aic model selection regress age size central extrabath good best warmwater numrooms tiled > bath

AIC Model 1847.355 age size 1811.075 age size central 1812.553 age size central extrabath Forward selection with p<0.05 <mark>1808.399</mark> age size central extrabath good bland to the state and the set of the set of the set of the set of the 1810.272 age size central extrabath good best 1811.206 age size central extrabath good best warmwater Forward selection with p<0.10 1810.016 age size central extrabath good best warmwater numrooms 1810.838 age size central extrabath good best warmwater numrooms tiledbath

• AIC finds a different subset than traditional forward selection

### Conclusion

- Because p-values in forward selection are wrong, it is not clear when to stop
- Using AIC solves this problem
- While the model selection procedure is preferred, there is nothing magic about the resulting model
- Software:

*ssc install aic\_model\_selection*